# LMC2015\_DIGIT\_M\_CUH\_V4(0)

# **USBLMC Client Use Handbook**

## Digital Control Board

#### Version recorder

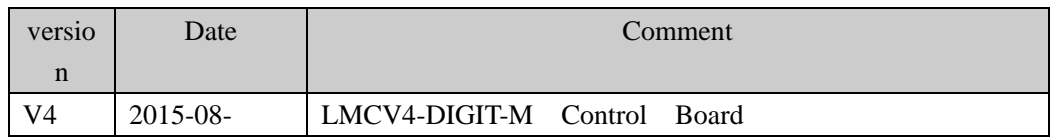

### Content

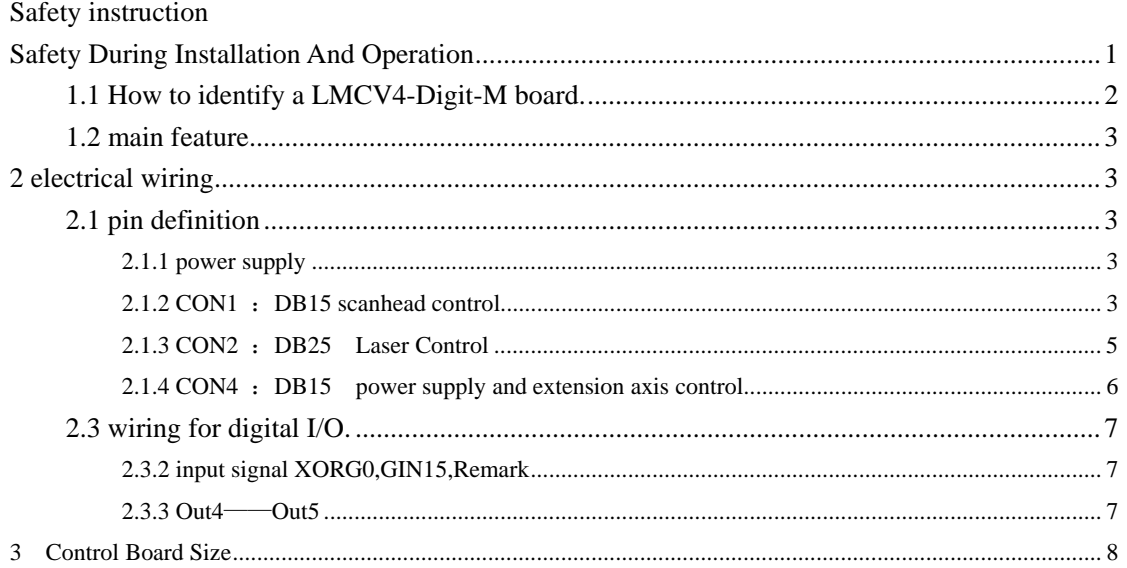

## <span id="page-3-0"></span>**Safety During Installation And Operation**

Please read these operating instruction completely before you proceed with installing and operating this product. If there are any questions regarding the contents of this manual, please contact BJJCZ.

- 1. Steps For Safe Operation
	- Carefully check your application program before running it. Programming errors can cause a break down of the system. In this case neither the laser nor the scan head can be controlled.
	- Protect the board from humidity, dust, corrosive vapors and mechanical stress.
	- For storage and operation, avoid electromagnetic fields and static electricity. These can damage the electronics on the product. For storage, always use the antistatic bag.
	- The allowed operating temperature range is 25°C  $\pm$  10°C.
	- The storage temperature should be between  $-20^{\circ}\text{C}$  and  $+60^{\circ}\text{C}$ .
- 2. Laser Safety
	- This product is intended for controlling a laser scan system. Therefore all relevant laser safety directives must be known and applied before installation and operation. The customer is solely responsible for ensuring the laser safety of the entire system.
	- All applicable laser safety directives must be adhered to. Safety regulation may differ from country to country. It is the responsibility of the customer to comply with all local regulations.
	- Please observe all laser safety instructions as described in you scan head or scan module manual, and this manual.
	- Always turn on the power of this product and the power supply for the scan head **first before turning on the laser. Otherwise there is the danger of uncontrolled deflection of the laser beam.**

**We recommend the use of a shutter to prevent uncontrolled emission of laser radiation.**

# <span id="page-4-0"></span>**. Common Digital Module**

### **1.1 How to identify a LMCV4-Digit-M board.**

Place the board like the following picture. Then you will see a label marked MODEL: LMCFIBER and REV: 20151013

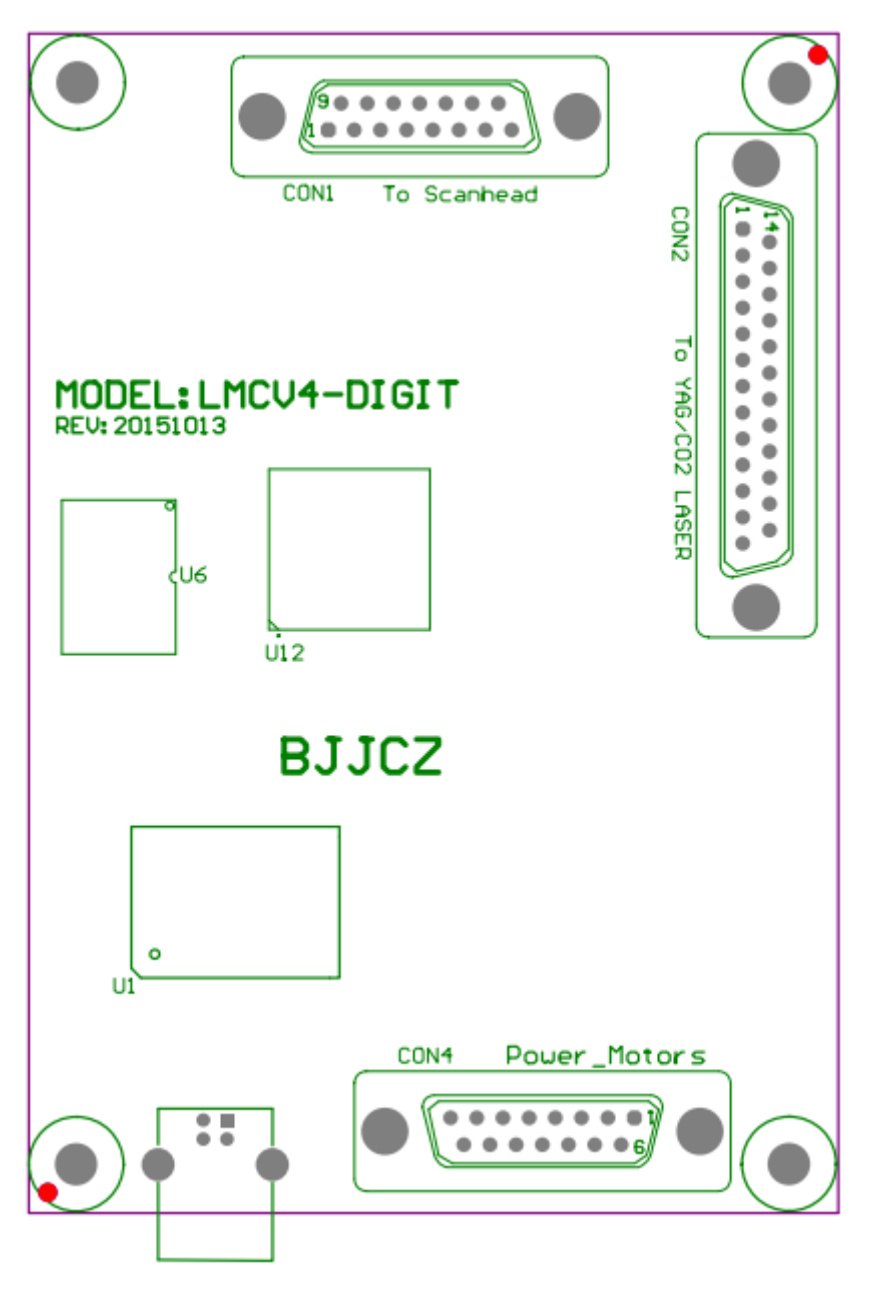

Fig 1-1 LMCV4- Digit-M illustration

In this picture,

CON1: scanhead control socket, DB15

<span id="page-5-0"></span>CON2: laser control socket, DB25

CON4: power supply , extension axis control and  $i$ /o, DB15

### **1.2 main feature**

- Galvo control signal is digital, which can be connect to most scanhead directly. Multiple boards on 1 computer: One computer can control up to 8 control board to mark different pattern simultaneously
- Extension axis(step motor or sever motor): one set of direction/pulse signal can be used to control 1 step(server) motors.
- 2 general input signals(TTL campatible): XORG0(IN14), IN15.
- 2 general output signals(TTL campatible): OUT4-OUT5 coming out of Con4.
- Remark function: this function is used to remark what ever is in the memory of the board, especially convenient for high speed marking of a same pattern.
- Compatible with USB2.0 specifications.

#### **2 electrical wiring**

#### **2.1 pin definition**

#### **2.1.1 power supply**

The control board need a 5V DC power supply. We recommend a 5V/3A DC supply. The Vcc and Gnd pin are 4/5 and 11/12/13 of CON4 respectively.

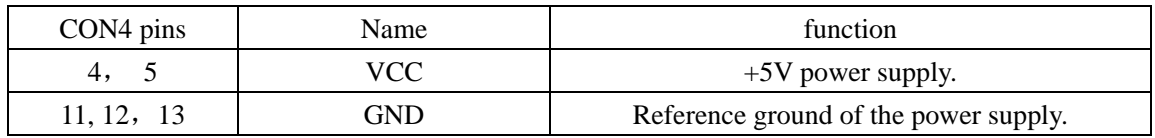

#### **2.1.2 CON1** :**DB15 scanhead control**

The signals that control scanhead are digital, therefore can be connected to the digital scanhead directly. Because the protocols that every manufacturer used are not always the same, you need to conform which protocol is used. We also provide a D/A converter in the package. The digital signal converted by which can be connected to a analog scanhead.

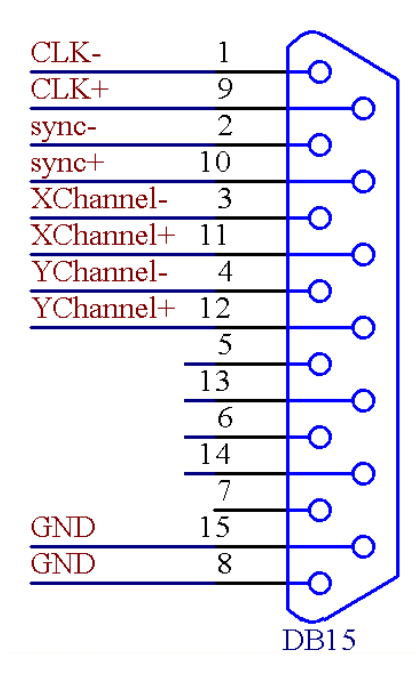

Fig 2-1 pin definition of CON1

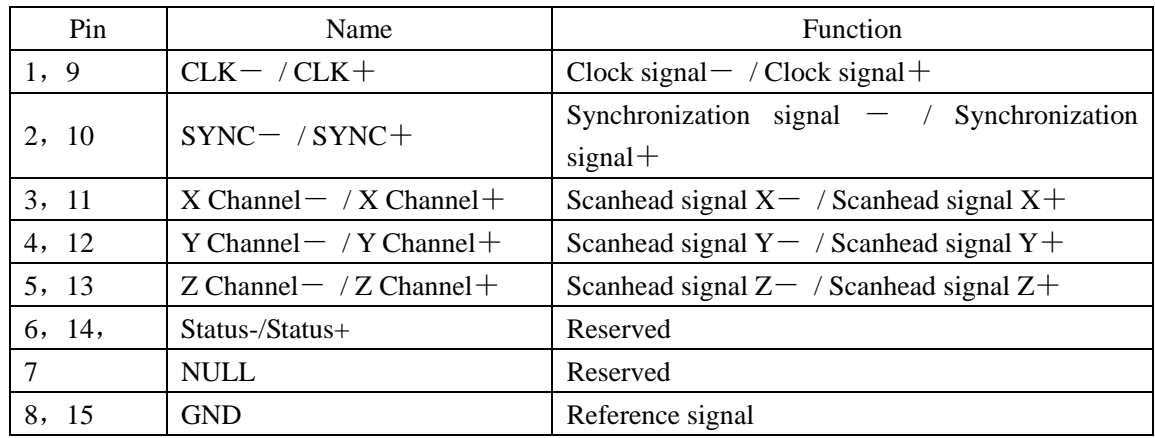

To a commonly used two dimension scanhead, connecting CLK, SYNC, four wires for XChannel and Ychanne and the GND would be enough. We recommend a shielded twisted pair for all digital signal.

### <span id="page-7-0"></span>**2.1.3 CON2** :**DB25 Laser Control**

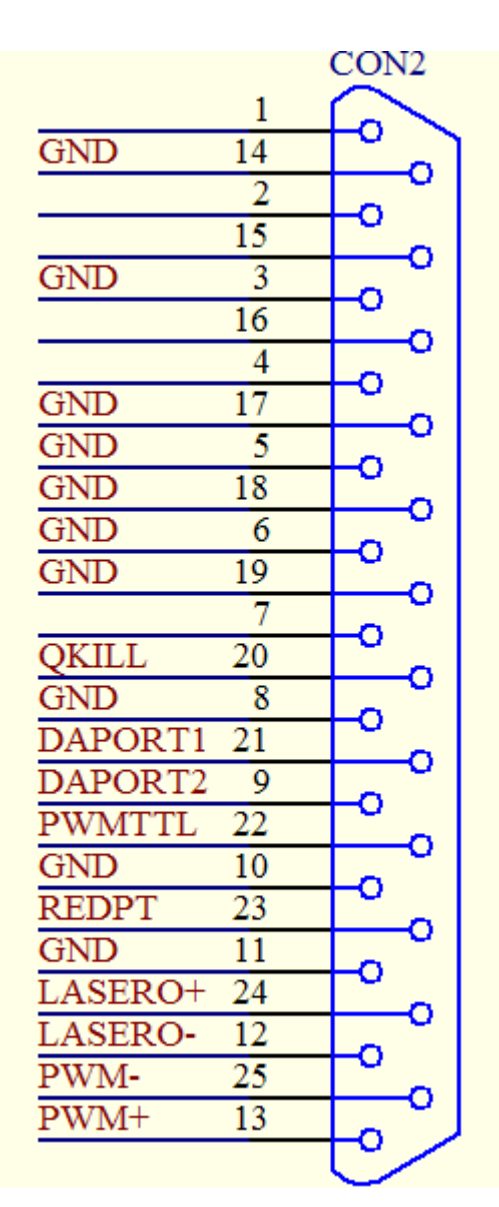

Pic 2\_2 Pin definition for CON2

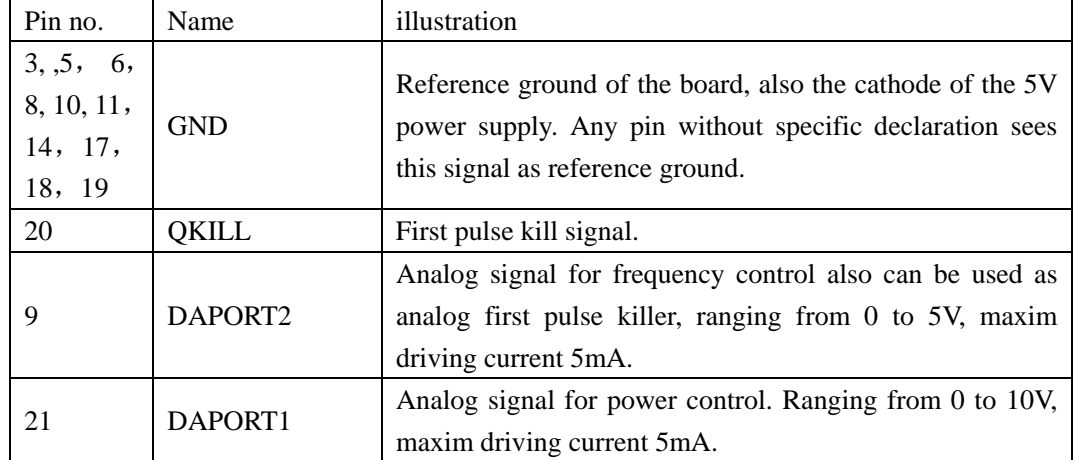

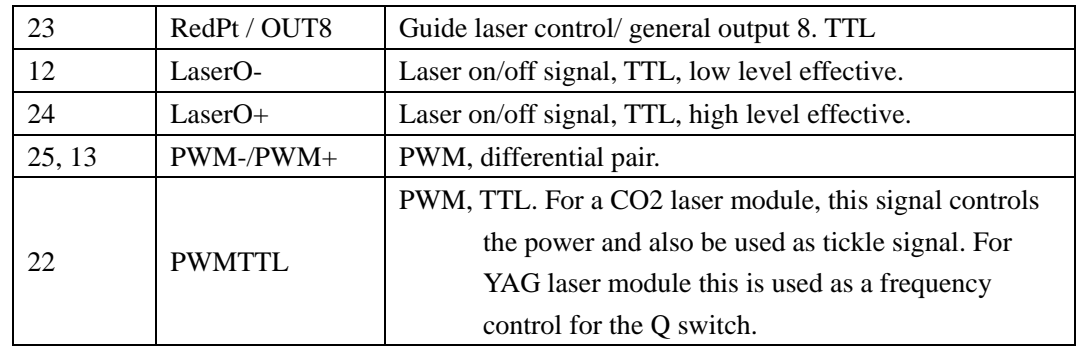

# **2.1.4 CON4** :**DB15 power supply and extension axis control and IO.**

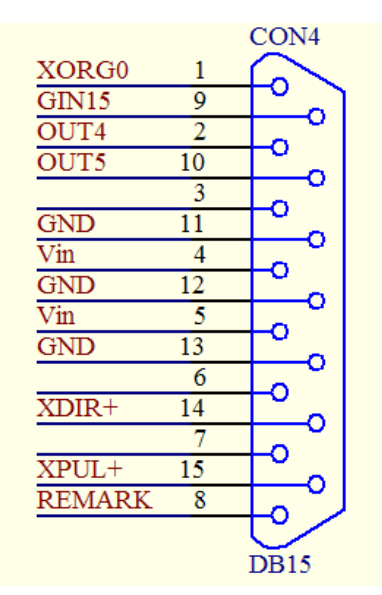

Pic 2-3 CON4 pin definition

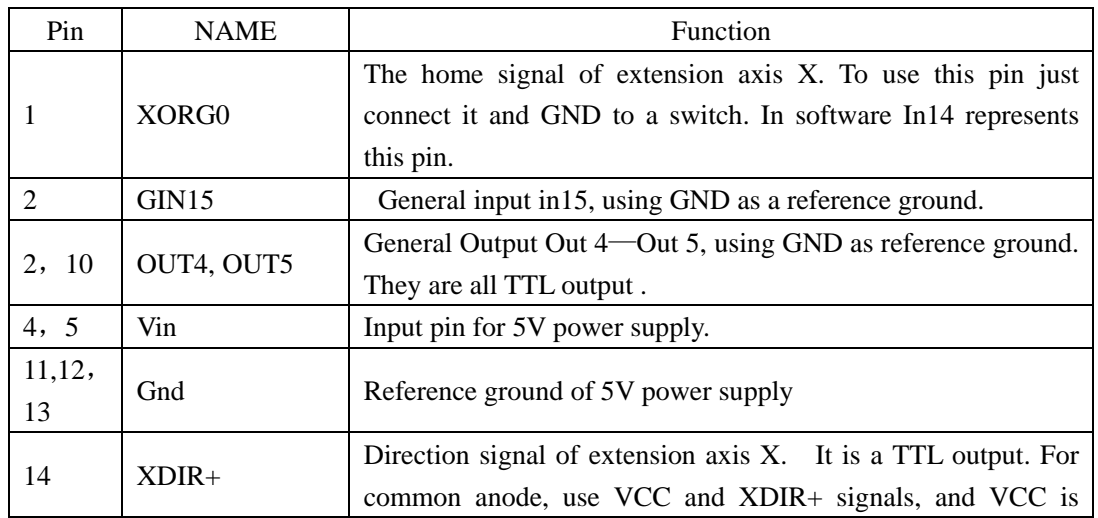

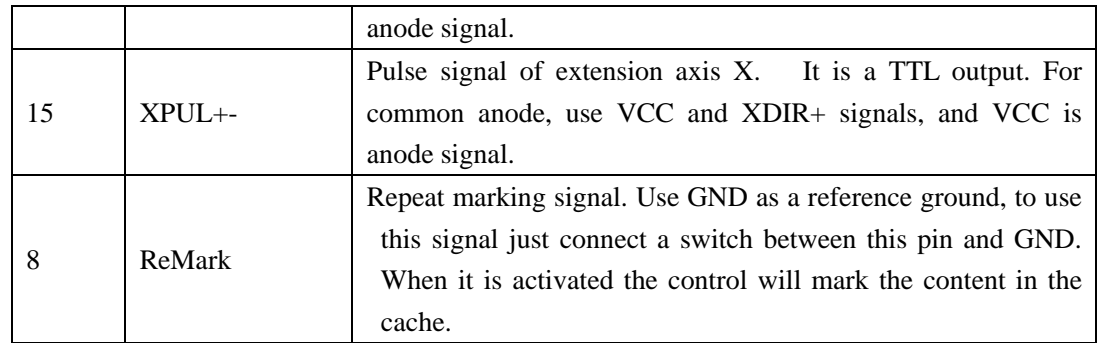

### **2.3 wiring for digital I/O.**

#### **2.3.1 I/O that can be connect to GND**

As name suggested these kind of I/O can be connected to switch and then to the ground. , ReMark ,XORG0,GIN15, Remark are of these kind.

The following schematics are typical wiring for these kind of signal.

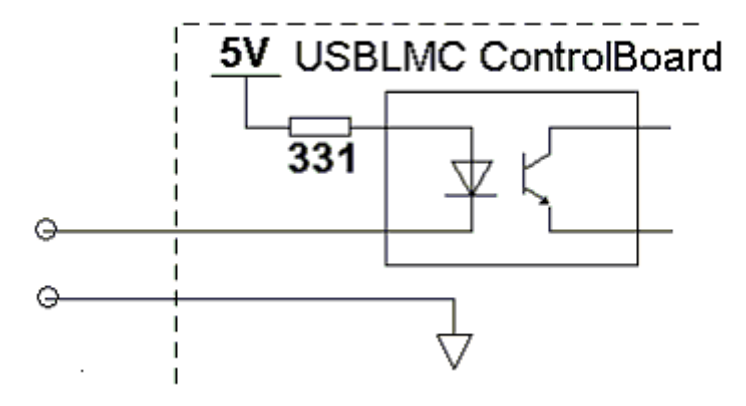

Pic 2-7 wiring for general input pins

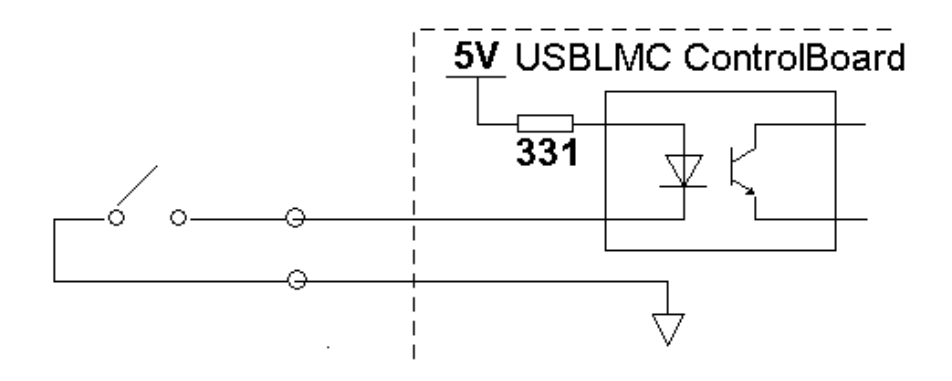

Pic 2-8 recommended wiring for general input pins

For these pins the resistor of the switch should be below 100ohm.

#### **2.3.3 Out4, Out5 .**

#### **Out4, Out5 are TTL signal.**

If a output is in TTL mode, The output must not be short circuited or wire to GND directly. Otherwiser the board can be damaged.

### **3 Control Board size**

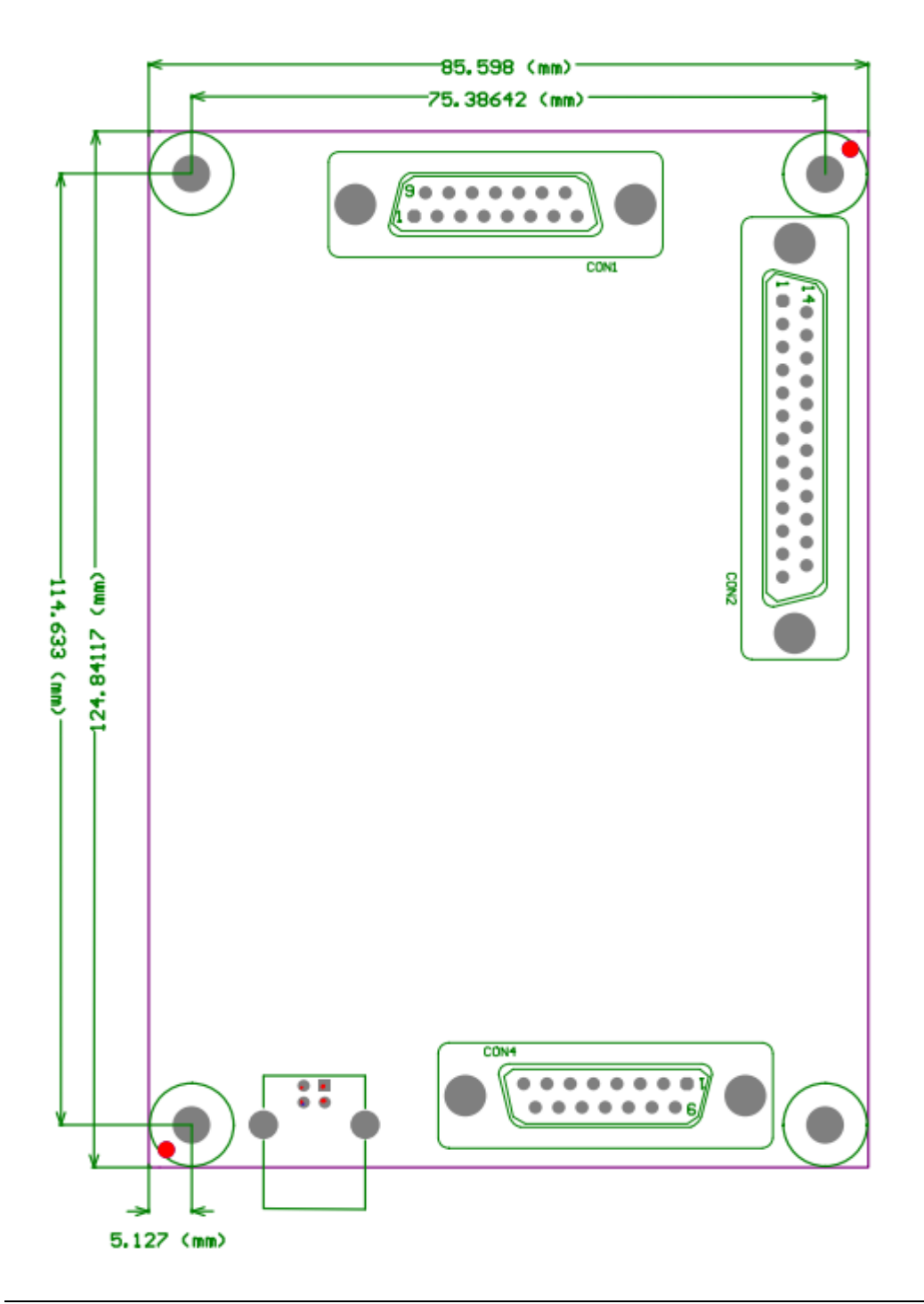